как скачать студенческий автокад  $\sim$ UPD $\sim$ 

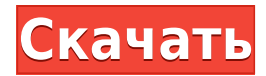

**Описание:** Вводный курс инженерного искусства, предназначенный для адаптации студентов к профессии инженера и ознакомления их с методами и методологией инженерного проектирования. «Дизайн» аспект курса состоит из введения в компьютерное программирование (применительно к профессии инженера), графических методов и задач, ориентированных на дизайн. Задачи раздела проектирования влекут за собой постановку инженерных задач. (3 лабораторных часа) Лабораторный сбор взимается. SUNY GEN ED — нет данных; NCC GEN ED -n/a Предлагается: осень, весна Команда «Фильтр» может выбирать элементы на чертеже. Элементы помещаются в коллекцию, называемую фильтром фильтра, и сохраняются как постоянная часть чертежа. Вы можете создать фильтр, назвав набор элементов. Целая часть рисунка может быть удалена и заменена тем же элементом. Команда фильтра может:

- 1. Выберите объект и его составные части. Например, вы можете выбрать группу, содержащую прямоугольник, круг и многоугольник.
- 2. Добавьте два или более объекта в один фильтр.
- 3. Создайте фильтр, содержащий один и тот же элемент несколько раз. Например, вы можете использовать эту команду для создания фильтра, содержащего толстое черное перо с синей заливкой.
- 4. Сохраните элемент чертежа в качестве фильтра.
- 5. Изменение цвета или размеров объекта.
- 6. Создайте многоразовый фильтр.
- 7. Создайте фильтр для указанного слоя.
- 8. Сделать фильтр по названию.
- 9. Сделайте ярлык к фильтру.
- 10. Вставьте текстовую строку AutoCAD в фильтр.
- 11. Вставьте изображение в фильтр.

С помощью ключей описания мы можем щелкнуть правой кнопкой мыши по этим точкам и выбрать нужный стиль точек. Будь то здание или воздушная линия электропередач, мы можем выбрать стиль метки точки, который будет использоваться для этой точки. Так, например, для линий электропередач мы можем сделать цвета более сложными, метки точек более подробными и т. д., или для здания мы просто указываем стиль меток точек.Таким образом, у нас может быть любой стиль точки и любой стиль метки точки. Мы также можем использовать эту функцию для создания точек, будь то здание, метка точки или местоположение. Если вы выберете номер копии для этой точки и щелкнете правой кнопкой мыши по этой точке, вы можете войти и просто изменить номер. Пока он находится в диапазоне от 0 до количества баллов, изменение баллов не оказывает негативного влияния. Но все эти параметры, включая стиль меток точек, стили построения, стиль точек - безграничны. С этими стилями точек вы можете войти, а можете добавить любой новый стиль точек. Это чрезвычайно важно, потому что вы можете создать новый стиль точки — и даже если вы добавили его в пространство инструментов, он не будет применяться к данным, пока вы не войдете и не выберете эту точку.

## **Скачать бесплатно Autodesk AutoCAD взломаный Полная версия 2023**

Если вы собираетесь купить программное обеспечение САПР, стоит инвестировать в флагманский продукт. Несмотря на жесткую конкуренцию на рынке, Autodesk по-

прежнему остается лидером программного обеспечения САПР. AutoCAD является мощным и предоставляет достаточный набор функций для удовлетворения потребностей широкого круга отраслей. Ознакомьтесь с некоторыми из популярных функций: **Доступ Autodesk к Adobe Product Design Labs** , **Инструмент слайсера/верификатора Autodesk** , **Инструмент AutoCAD от Autodesk** , **Геометрические особенности Autodesk** , **Инструмент сплайна Autodesk** , **Инструмент симметрии Autodesk** , **Инструмент отслеживания Autodesk** , **лаборатории автокада** . Раньше NanoCAD был веб-сайтом, доступ к которому можно было получить только через компьютер, но теперь есть даже мобильное приложение, которое позволяет вам получать доступ к своим проектам на ходу. В целом, это делает использование программного обеспечения максимально простым для всех. Добавьте такие ресурсы, как Pinterest, Houzz и другие веб-сайты, посвященные дизайну интерьера, в свой профиль, чтобы они отображались в ваших рекомендациях. Вы можете создать отдельный блог для своего ID-бизнеса и загружать списки, откуда вы можете зарабатывать деньги. **Управление данными делает AutoCAD ценным инструментом**. Задачи управления данными, такие как хранение, изменение и загрузка данных, являются частью реальных операций, которые обычно не обсуждаются пользователями программного обеспечения САПР. Однако импорт данных является одной из наиболее распространенных задач. Если вы ищете программу, похожую на AutoCAD, вы можете взглянуть на SolidWorks. СолидВоркс. SolidWorks также является хорошим выбором, особенно если вы являетесь пользователем Windows, так как он доступен для загрузки. Ладно, хватит о SolidWorks. Позвольте мне продолжить объяснять, как работает программное обеспечение САПР. 1328bc6316

## **Autodesk AutoCAD Регистрационный код x32/64 2023**

**Руководство для начинающих** к *Автокад ЛТ 2015* представляет собой PDF-файл, который вы можете скачать бесплатно. Он содержит подробные инструкции и пошаговые руководства по выполнению общих задач и решению типичных проблем, с которыми вы столкнетесь при первых нескольких использованиях программного обеспечения. AutoCAD будет ориентиром. Он работает с несколькими программами и достаточно мощен, чтобы его хотели использовать большинство домашних пользователей. Почему люди говорят: «Это то же самое, что и программное обеспечение Adobe», когда пользовательский интерфейс совершенно другой? Я вообще не думаю, что это правда. Всегда есть вероятность, что вы можете столкнуться с проблемой на этом пути. Вы можете работать с экспертом, который может направить вас и дать вам ответы, которые вам нужны. Вы можете обратиться в местную мастерскую инженерного проектирования с глубокими знаниями, которые обеспечат вам хорошие навыки работы с AutoCAD. Вы можете обратиться к консультанту по дизайну или даже начать вести блог о своих дизайнерских проектах. Работаете над проектом со сжатыми сроками? Почему бы не поручить свои знания AutoCAD специальной команде? Если вы еще не являетесь фрилансером или удаленным работником, вы можете строить карьеру на индивидуальной основе. Если вы не уверены, рассмотрите возможность попробовать некоторые из множества вариантов карьеры в Интернете, перечисленных на Indeed.com. **3. Что я должен знать, прежде чем начать?** Раньше я никогда не использовал какую-либо форму программного обеспечения САПР. У меня есть базовые знания о программном обеспечении, которое я использовал в течение последнего года. В Autocad я использовал слои, добавлял фигуры, редактировал текст на чертеже, сохранял его как изображение, маркировал объекты. Я также начал создавать свои собственные рисунки, основанные на моем собственном дизайне, формах и т. д. Другими словами, я написал много кода в MS Word и отформатировал свои открытки в Adobe. Я не ищу программу, которая будет писать для меня 3D архитектурные модели.

скачать autocad на mac скачать autocad бесплатно кряк скачать autocad 2019 crack скачать autocad crack бесплатно скачать программу autocad на пк как скачать autocad для студентов скачать autocad на андроид как скачать autocad 2020 скачать autocad 2020 бесплатно скачать autocad бесплатно

После того, как вы ознакомились с интерфейсом AutoCAD и его инструментами навигации, пришло время научиться пользоваться инструментами рисования. Я знаю, что некоторые преподаватели учат студентов, как использовать каждый инструмент рисования. Но если вы не усвоите концепцию, то на следующий день вы ее забудете. В лучшем случае на следующей неделе. AutoCAD сложен для тех, у кого нет опыта черчения. Однако по мере изучения AutoCAD опыт и знания становятся более ощутимыми, и вы обнаружите, что вам легче к ним адаптироваться. Стоит знать, что вы не выучите его за полдня. Поначалу

работать с AutoCAD может быть довольно сложно, особенно для людей, не умеющих пользоваться программой для черчения. Тот факт, что программа немного сложна в освоении, является основной причиной, по которой многие люди избегают этой программы. Я бы не рекомендовал AutoCAD для начального уровня. Вам лучше воспользоваться одной из многочисленных бесплатных программ, обеспечивающих такое же качество рисунков. Только не ждите хороших результатов. AutoCAD определенно сложен, если вы новичок в программном обеспечении. Однако, как только вы поймете, что делаете, вам не должно казаться, что это слишком сложно. Программы следуют той же системе, что и другие программы, и требуют аналогичных навыков. Вы должны потратить некоторое время на чтение руководства, прежде чем начать использовать программное обеспечение. Конечно, это не единственная причина вашего решения изучать Autocad. Здесь важно быть ответственным в учебе и работе. Большим плюсом является возможность работать и в других CAD-инструментах и видеть различия между ними. Простое эмпирическое правило заключается в том, чтобы изучить основы одного инструмента, а затем применить его к другому. Таким образом, вы не только изучите самые важные техники, но и одновременно изучите другие инструменты. Вы не изучите все тонкости AutoCAD за ночь. Вы будете проходить его шаг за шагом и получать максимальную отдачу от каждого урока. Хороший способ начать — найти книгу по основам AutoCAD.Таким образом, вы получите представление об основных командах и сможете приступить к созданию основы. Начните с чтения руководства по основам AutoCAD. На самом деле, я настоятельно рекомендую изучить основные понятия и принципы, такие как выравнивание, изоляция элементов, видовые экраны, блоки и учебные пособия по основам AutoCAD.

AutoCAD — очень универсальное и мощное приложение, с помощью которого можно создавать чертежи как в 2D, так и в 3D. Он работает в операционных системах Windows, Mac OS, Mac и Linux/Unix. Он также доступен на нескольких платформах, включая мобильные устройства. С развитием технологий и индустрии программного обеспечения нет предела тому, что вы можете делать с программным обеспечением AutoCAD. AutoCAD — очень мощная программа с большим количеством функций. Помимо возможности создавать 2D-чертежи, он позволяет создавать многомерные (3D) проекты. Вы также можете размещать текст и стрелки на чертежах и рисовать традиционные кривые или кривые от руки. Мы хотели сделать самый актуальный и самый полный обзор программы, чтобы дать новому пользователю четкое представление о том, что происходит внутри программы. Мы также организовали тематические области, инструменты и методы в наиболее логической последовательности. Занятия тщательно спланированы и организованы таким образом, чтобы дать учащимся опыт использования AutoCAD в интерактивной среде. Каждый раздел класса начинается с видео по теме раздела, за которым следует использование методов, а также интерактивные упражнения, закрепляющие концепции. Мы также включили советы, подсказки и ярлыки, а также подсказки и подсказки для конкретных задач. Сначала ознакомьтесь с сочетаниями клавиш в AutoCAD, а затем добавляйте дополнительные команды на клавиатуру. В большинстве случаев вы можете запомнить последовательность команд для создания рисунка или чего-то в этом роде. Новым пользователям рекомендуется научиться рисовать некоторые основные фигуры с помощью сочетаний клавиш. Вы можете научиться рисовать методом проб и ошибок. Создайте свой собственный проект САПР и отдайте его учителю. Чтобы получить лучшие идеи задания, вы

должны сначала попробовать его самостоятельно, прежде чем делиться им. Если вы не знаете, как создать свой первый проект, вам следует поискать подсказки и подсказки на различных ресурсах.

<https://techplanet.today/post/descargar-gratis-autodesk-autocad-2020> <https://techplanet.today/post/autocad-12-gratis-para-descargar-install>

AutoCAD — сложная программа с множеством функций и настроек, к которой вам потребуется некоторое время, чтобы привыкнуть. Чтобы в полной мере насладиться использованием этой системы, вам необходимо ознакомиться с программным обеспечением, освоиться с его командами и параметрами и убедиться, что используемая вами версия программного обеспечения является актуальной. Изучив, как использовать AutoCAD, вы получите более эффективный, действенный и долговечный опыт черчения. Вы можете улучшить свои навыки и расширить свои знания AutoCAD, следуя шагам и инструкциям в этом руководстве по основам AutoCAD. После освоения основ вы можете сосредоточиться на использовании AutoCAD для профессионального черчения. **8. Важно ли знать, как получить базовую версию AutoCAD, если я собираюсь ее использовать?** Я хочу начать использовать AutoCAD, но у меня ограниченный бюджет. Версия в рекомендованной конфигурации стоила около 1700 долларов. Я не могу этого сделать. Есть ли минимальная версия этой программы? Я только что загрузил 2007 год, я почти полностью потерялся, и результаты поиска по этой проблеме, похоже, не работали. Кроме того, просмотр результатов YouTube был полезен, но я находил такие проблемы, как моя, для которых у них не было решения. Я думаю, что, возможно, пришло время изучить что-то более стандартное — я не могу понять, как отменить последнее, что я сделал с моим рисунком. У меня проблемы с созданием линии с замкнутым контуром, он продолжает создавать линию с разветвлением и двойным интервалом, а не линию с замкнутым контуром. При работе в области 3D-моделирования, проектирования и создания для вас будет иметь решающее значение соответствующая версия и выпуск AutoCAD. Вам не нужна странная версия этого программного обеспечения. Если вы найдете его, вам может понадобиться коммерческая версия. Кроме того, вам понадобится самая последняя версия AutoCAD. Мы объяснили, как узнать правильную версию и получить самую последнюю версию.

https://greenearthcannaceuticals.com/autocad-2010-скачать-rutracker-\_ hot\_/ <https://localchoose.com/wp-content/uploads/2022/12/2017-BEST.pdf> <https://filskart.com/autocad-2021-24-0-ключ-активации-64-bits-2022/> <http://elevatedhairconcepts.com/?p=18177> [https://qubah-decor.com/скамейки-автокад-скачать-\\_best\\_/](https://qubah-decor.com/скамейки-автокад-скачать-_best_/) <http://subsidiosdelgobierno.site/?p=43514> <https://sympathystore.net/autocad-2019-23-0-регистрационный-код-с-регистраци/> <https://generalskills.org/wp-content/uploads/2022/12/shauberf.pdf> <https://arlingtonliquorpackagestore.com/скачать-crack-для-autocad-2022-hot/> <https://aapanobadi.com/2022/12/16/скачать-автокад-бесплатно-с-ключом-new/> <https://earthoceanandairtravel.com/2022/12/16/autodesk-autocad-cracked-mac-win-2023/> <https://townofcatalina.com/wp-content/uploads/2022/12/desidav.pdf>

<https://cgservicesrl.it/wp-content/uploads/2022/12/AutoCAD-2022.pdf> <http://thejirehstore.com/2022/12/16/autodesk-autocad-полный-ключ-продукта-полная-верси/> <https://explorerea.com/wp-content/uploads/2022/12/halladek.pdf> <https://www.vallemare.info/wp-content/uploads/2022/12/UPDATED.pdf> <https://ojse.org/wp-content/uploads/2022/12/katmana.pdf> <https://unibraz.org/скачать-autodesk-autocad-торрент-торрент-for-windows-послед/> <https://goldcoastuae.ae/?p=29108> <https://awaazsachki.com/2022/12/скачать-пробную-версию-autocad-hot/>

Обучение на протяжении всей жизни — единственный способ подготовиться к карьере. Чтобы изучить AutoCAD, вы можете получить доступ к YouTube или другим учебным веб-сайтам. В сети много видео и обучающих статей. Существует также крутая кривая обучения для большинства пользователей. Самый крутой из которых, возможно, AutoCAD LT. Если вы новичок в AutoCAD, вам понадобится множество руководств и видео, чтобы освоиться в программе. Он сильно отличается от стандарта AutoCAD, так что будьте готовы. Чтобы изучить AutoCAD, вы можете посетить наш веб-сайт, и у нас есть множество учебных пособий на выбор. Наши уроки исходят как от начинающих, так и от профессиональных дизайнеров. Кроме того, наши учебные пособия представляют собой не просто пошаговые руководства, а основаны на курсах. Если вы хотите изучить AutoCAD, вы можете получить весь опыт за один раз. Вы сможете выполнять простые базовые задачи, сложные анимации и даже просматривать файлы в 3D. Если вы очень заинтересованы в изучении основ AutoCAD, наши учебные пособия для начинающих помогут вам хорошо подготовиться к вашим первым шагам в программном обеспечении. Вам не нужно долго изучать AutoCAD, прежде чем вы сможете начать им пользоваться. Вам нужно начать с основ, таких как рисование, печать и публикация. Как только вы освоитесь со всем этим, вы можете начать изучать новые инструменты рисования. Еще одна вещь: чтобы изучить AutoCAD, вам нужно знать о таких вещах, как изометрия, орфография и схемы. Если вы понятия не имеете, что это такое, вы можете посмотреть обучающие видео на YouTube. Изучение AutoCAD — сложный процесс, так как существует множество команд, опций и параметров. Лучше всего изучить самые основы, чтобы вы могли понять, почему вы используете команду и параметры, с которыми вы ее используете. Когда вы изучите основы, вы сможете использовать эти знания для перехода на более продвинутые уровни.